# Mi újság a MOKKA-ODR háza táján? A megújult dokumentumellátási rendszer első hónapja

*2012. január 3-tól a könyvtárak használatba vették könyvtárközi kölcsönzéseik feladására és adminisztrálására az Országos Dokumentumellátási Rendszer új szolgáltatásait. Az alábbi összegzés az eltelt másfél hónap alatt feladott 4000 kérés kapcsán megfogalmazható kérdéseket és tapasztalatokat veszi számba. Elsősorban a könyvtárközi kölcsönzők szemszögéből emeli ki a keresőfelületekkel, a könyvtárnyilvántartóval és a kérésadminisztrációs felülettel kapcsolatos információkat és tennivalókat.* 

Cikksorozatunk előző részében bemutatkozott a "Tudásdepó" pályázati program keretén belül megújult dokumentumellátási rendszer. Most a rendszer használatbavételéről és a működés első hónapjáról, annak tapasztalatairól számolunk be, amely több hónapos tesztelés és a szolgáltató könyvtárakra kiterjedő bemutató sorozat után 2012. január elején történt meg. Bár a TÁMOP projekt alapvetően az eddig használt dokumentumellátási rendszer funkcionális továbbfejlesztését tűzte ki célul, az útjára indított rendszer minden elemében megújult, bibliográfiai adatbázist váltott, a korábban is ismert funkciók új, modernebb technológiai környezetbe kerültek és új szolgáltatásokkal egészültek ki.

Röviden összefoglalva a korábbi ODR rendszer egy lelőhelyadatokat is tartalmazó bibliográfiai adatbázis alapján nyújtott lehetőséget az ODR könyvtáradatbázisában regisztrált könyvtáraknak a könyvtárközi kölcsönzési kérés online indítására. Az új ODR-t leíró egyetlen mondat is ugyanez lehetne, ha a "kérés online indítása" helyett a "kérés online indítása és nyilvántartása" kerül a mondat végére.

Ha ennél a legtömörebb összefoglalásnál mélyebbre nézünk, az új rendszert birtokba vevők minden összetevő esetében alapvető változásokkal szembesültek: a bibliográfiai adatbázis lecserélődött a – közben szintén technológiai megújításon és résztvevőinek jelentős bővülésén áteső – MOKKA bibliográfiai adatbázisra. A lelőhelyinformációk helyére folyamatosan frissülő és részletesebb adatokat tartalmazó példánytár került. E két információforrás együttes használatát lehetővé tevő "MOKKA-ODR" katalógus mellé került egy "ODR-kereső", amely az elektronikus információk integrálásában segít. A könyvtáradatbázis a regisztrált könyvtárak elérési adatainak és felhasználóinak nyilvántartásánál sokkal több szerepet kapott a feltöltési és kérésadminisztrációs folyamatok vezérlésében. Kéréskezelésként pedig a korábban a rendszerből elindított és a szolgáltatóhoz emailben megérkező kérések(?) helyett egy, a kérés teljes életciklusát végigkövető adatbázisban tárolt nyilvántartással találkoznak a felhasználók.

A továbbiakban az éles használatra átadott rendszerelemeket mutatjuk be, elsősorban azokat kiemelve, amelyek a korábbi ODR használóknak újdonságnak tűnhetnek, illetve azokat, amelyek a bevezetés tapasztalatai szerint a korábbi ismertetéseknél részletesebb magyarázatra szorulnak.

### MOKKA-ODR katalógus

Az ODR portálon a felhasználók a korábbi, hagyományos webes katalógusfelület helyett egy kereső adatbázissal találkoznak, amely gyorsabb keresést, a keresési eredmények utólagos "facetták", "tartalomjegyzékek" alapján való hatékony szűkítését teszi lehetővé. Ez a kulcsszavas kereséseket a mai trendeknek megfelelően kezelő felület megkönnyíti a MOKKA jelenleg 4 034 227 $^1$ bibliográfiai rekordot tartalmazó, duplumellenőrzésében is fejlődött, de nem tökéletesen duplummentes állományának áttekintését. A fejlesztések ugyanakkor figyeltek arra, hogy az új technológia keretei közé is átemeljék a hagyományos katalógusok böngészés funkcióját, amely a besorolási adatok alapján segíti az adatbázisban való eligazodást, és lehetőséget ad a tárgyszórendszerek, tezauruszok fogalmi kapcsolatai mentén való navigációra.

Ugyanakkor meg kell szokniuk a felhasználóknak, hogy egy kereső adatbázis lépett be a MOKKA alapadatbázisa és a felhasználó közé, amely napi frissítéssel épül és tartalma esetenként késésben lehet a legfrissebb feltöltésekhez képest.

Különösen szembetűnő lehet ez az eltérés a példányinformációk esetében, ahol a példány jellegű keresések a kereső adatbázis frissítésekor keletkező indexek alapján történnek, a bibliográfiai rekordokhoz adott példánymegjelenítések pedig (a frissesség érdekében) mindig az aktuális adatokkal dolgoznak.

A kereső kiegészítő szolgáltatásokat, kosárfunkciót, letöltéseket, web2-es szolgáltatásokat (kedvenceim, könyveim, címkézés) is nyújt a felhasználóknak. Ezek is segíthetik a könyvtárközi kölcsönzők munkáját.

Az ODR adatbázisról a MOKKA adatbázisra való áttérés tartalmi szempontból is változásokat jelent a felhasználók számára: egyes könyvtárak esetében a két adatbázis eltérő adatokat tartalmazhat. Ezen kívül, mivel a TÁMOP-ból finanszírozott retrospektív konverziók eredményeinek a MOKKA-ba való integrálása még folyik, a kereshető és kérhető dokumentumok köre is időről-időre változik. A felhasználók számára elérhetők az eddig elsősorban csak kérő könyvtárak adatai is.

Megváltozott, reményeink szerint javult a folyóiratokra vonatkozó állományközlés is. Korábban a könyvtárközi kölcsönzők az ODR katalógusban a könyvtárak saját katalógusából beküldött folyóiratállományadatokkal dolgozhattak. Ehelyett most a MOKKA-ba bekerült NPA folyóirat- és állományadat-információkkal teljesebbé vált az országos szintű állományközlés. Gondolni kell ugyanakkor arra, hogy sok könyvtár a saját katalógusában igen, de az NPA-ban nem minden esetben követte az esetleges apasztásokat, így az NPA régebbi időszakokra vonatkozóan tartalmazhat olyan adatokat, amelyek ma már nem relevánsak. A MOKKA mellett hamarosan üzembe álló állományjelentő űrlap lehetőséget ad majd a könyvtáraknak arra, hogy pontosítsák adataikat, így reményeink szerint egyre megbízhatóbbak lesznek a MOKKA által szolgáltatott, a régebbi időszakokra vonatkozó információk is.

Az ODR portálon<sup>2</sup> a fenti, MOKKA-val közös funkciók kiegészülnek a példányokhoz kötődő szolgáltatásokkal: a bibliográfiai keresések szűkíthetők könyvtárakra, szolgáltatási pontokra, lelőhelyekre. A bibliográfiai találatok megjelenítésekor lekérdezhető a tulajdonos könyvtárak listája, a hozzájuk kötődő szolgáltatási adatokkal együtt. Ezek az információk jelentősen javíthatják majd a kölcsönzési kérések irányítását és hatékony teljesítését, ugyanakkor az induláskor a könyvtárak részéről is sok odafigyelést követelt, követel begyűjtésük, konfigurálásuk, pontosításuk.

Az itt megjelenő adatok több forrásból származva alkotnak egységes képet: a példányokra vonatkozó adatok (lelőhelyük, helyrajzi számuk, kölcsönözhetőségi feltételeik, esetleg akár aktuális kölcsönzési státuszuk is stb.) ideális esetben a MOK-KA-ba küldött bibliográfiai rekorddal érkeznek és épülnek be a példánytárba. Későbbi aktualizálásukhoz a példányrekordok önálló (a bibliográfiai információk ismétlése nélküli) felküldése is elegendő. Több könyvtár esetében ez már így is történik, és az egyik legfontosabb erőfeszítés arra irányul, hogy ezt a legmegbízhatóbb és legfrissebb példányinformációt közlő módot minél több könyvtárra kiterjesszük. Ehhez természetesen szükségünk van a helyi rendszerek szállítóinak segítségére és a könyvtárak együttműködésére is abban, hogy a helyi rendszerek példányadatai a könyvtárközi kölcsönzés számára releváns kölcsönözhetőségi információkra lefordítva érkezzenek az ODR példánytárba.

A régi MOKKA rekordokhoz – és több könyvtár esetében az újakhoz – sem tartoznak egyelőre részletes állományadatok. Ezekhez a rendelkezésre álló kevés, többnyire csak lelőhelykódból álló adatból előállított, "valószínűsíthető" példányokkal töltöttük fel a példánytárat. Ezek a példányadatok időnként pontatlanok és csak kevéssé informatívak, de fokozatosan lecserélődnek, amint elindul a könyvtár tényleges példányfeltöltése. Addig az ilyen példányok esetében érdemes a helyi katalógus megfelelő rekordjához átugorva (a könyvtár neve mellett megjelenő házikó ikon segítségével) ellenőrizni a példányokat az ODR-kérés indítása előtt.

Jelenleg az MOKKA-ODR adatbázisban 3 893 868 bibliográfiai rekord rendelkezik összesen 8 517 402 példányleírással. Ezek 4196 különféle lelőhelyre utalnak és 5 391 538 beérkező rekordból gyűjtötte össze őket a duplumellenőrző modul. Ezeken kívül 6 851 894 folyóiratkötetre utaló állományinformáció töltődött be az NPA adatbázisból.

A példányadatok önmagukban nem elegendőek ahhoz, hogy a megfelelő néven, megfelelő szolgáltatási ponthoz kapcsolódva jelenjenek meg, és

kiegészüljenek a szolgáltatás árára, típusára vonatkozó információkkal, vagy akár ahhoz, hogy az ODR kérés indításához szükséges gomb megjelenjen mellettük. Ezekhez a funkciókhoz a könyvtáradatbázisban kell a könyvtárnak kitöltenie a megfelelő paramétereket. Ez induláskor még nem minden könyvtár esetében történt meg, jelenleg is folynak a beállítások, ami a kérésfeladásoknál kisebb-nagyobb fennakadásokat okozhat. Kérjük azokat a könyvtárakat, amelyek adatokat szolgáltatnak a MOKKA-ODR adatbázisba, gondoljanak a könyvtáradatbázisban tárolt adataik karbantartására is. Mindenképpen állítsák be a "gyűjteményeiknél", hogy azok "aktív", szolgáltató gyűjtemények-e, és hogy milyen a gyűjteményhez tartozó dokumentumokra jellemző ODR viselkedés: kölcsönözhetők-e eredetiben vagy csak másolatban.

Fontos annak a beállítása is, hogy a szolgáltatási pont milyen típusú szolgáltatást vállal (ez befolyásolhatja a hozzá küldött kérések szolgáltatási típusát is), milyen árakkal és feltételekkel. Ez az információ láthatóvá válik az ODR portál példánymegjelenítésében. A könyvtárak és szolgáltatási pontok megjelenő elnevezéseit is a könyvtárak tudják beállítani. A pontos tennivalókról az ODR portálon található wiki szócikkeiben<sup>3</sup> olvashatunk, és segítséget kaphatunk az *[odrsegitseg@odrportal.hu](mailto:odrsegitseg@odrportal.hu)* címen.

Bár a példányszolgáltatás technikai keretei kialakultak, és megtörtént a példánytár induló feltöltése példányokkal, de a könyvtáradatbázis a korábbi adatokat tartalmazza. A lehetőségek tényleges kihasználásához még sokat kell dolgoznunk a könyvtárakkal együtt a feltöltések és az adatszolgáltatások pontosításán.

A MOKKA-ODR katalógus felületén – az eddigi használat során kapott visszajelzéseket alapul véve – további fejlesztések folynak: szűkítési lehetőségek a szolgáltató könyvtárakra, példányokra, továbbá a szolgáltatásokra vonatkozó facetták kialakítása, a folyóiratok állományinformációinak kétféle, könyvtárak, illetve évek szerinti csoportosításban történő megjelenítése.

#### Az ODR kereső

Míg a MOKKA-ODR katalógus az egyre bővülő közös katalógus bibliográfiai rekordjait és a hozzájuk tartozó példány- és folyóirat-állományadatokat teszi kereshetővé, az ODR kereső az elérhető elektronikus források (EPA, NDA), fontos cikkadatbázisok (HUMANUS, MATARKA) és intézményi repozitóriumok szintén többnyire szabadon elérhető elektronikus tartalmai felé tágítja a keresést. A keresési eredményben a MOKKA-ODR katalógus találatai együttesen jelennek meg a szabadon elérhető elektronikus forrásokkal (megadva az elérési útvonalat), valamint cikkekkel, amelyek vagy elérhetők elektronikusan, vagy a folyóirataik megfelelő köteteire könyvtárközi kölcsönzési kéréseket adhatunk fel a MOKKA-ODR-ben tárolt állományinformációk alapján. A folyóiratok állományadatait tartalmazó és az ODR kérésindítást lehetővé tevő példánytár oldalt úgy érhetjük el, ha a folyóiratcímek melletti "nagyító" ikonra kattintunk.

Érdemes kereséseinket az ODR keresőben indítani: bár a MOKKA-ODR példányaira feladandó könyvtárközi kérések felülete ily módon néhány kattintással távolabbra kerül, de ugyanazon a keresésen belül az elektronikus hozzáférések is a látókörünkbe kerülhetnek (*1. ábra*).

Az ODR kereső az OCLC Worldcat adatbázisban is lefuttatja kéréseinket. További fejlesztések folynak annak érdekében, hogy az erre jogosult kölcsönzők az OCLC bibliográfiai információinak felhasználásával is indíthassanak "üres űrlapos" kéréseket – tetszőlegesen megadott szolgáltatóhoz vagy az OSZK külföldi könyvtárközi kölcsönzési szolgálatához. Az ODR kereső tetszőleges honlapba beilleszthető. 4

#### A könyvtáradatbázis és a felhasználók adatainak kezelése

Az új szolgáltatásra való áttérés nehézségeinek jó részét az új könyvtárnyilvántartásra való átállás okozta. A régi ODR-ben kölcsönző könyvtárak már rendelkeztek elérhetőségi és gyűjteményi adatokkal, valamint jogosított felhasználókkal, amelyeket áttöltöttünk az új rendszerbe. Ennek ellenére az áttérés több ok miatt sem volt zökkenőmentes. A felhasználónevek és jelszavak kezelésének különbözősége miatt az új felületen nem minden régi jelszót lehetett megújítás nélkül használni.

A probléma nélkül átkerült felhasználóknak is át kellett nézniük és ki kellett egészíteniük könyvtáradataikat a rendszer használatba vétele előtt. Az új könyvtáradatbázis a korábbi tapasztalatokon alapulva négyszintű struktúrát vezetett be annak érdekében, hogy az összetettebb felépítésű könyvtárakban is pontosan le lehessen írni a példánytárban tárolt lelőhelyek gyűjteményhez, szolgáltatási helyhez, és könyvtárhoz való tartozását. Az áttöl-

#### **Dávid B. – Koltay K.: Mi újság a MOKKA-ODR háza táján? …**

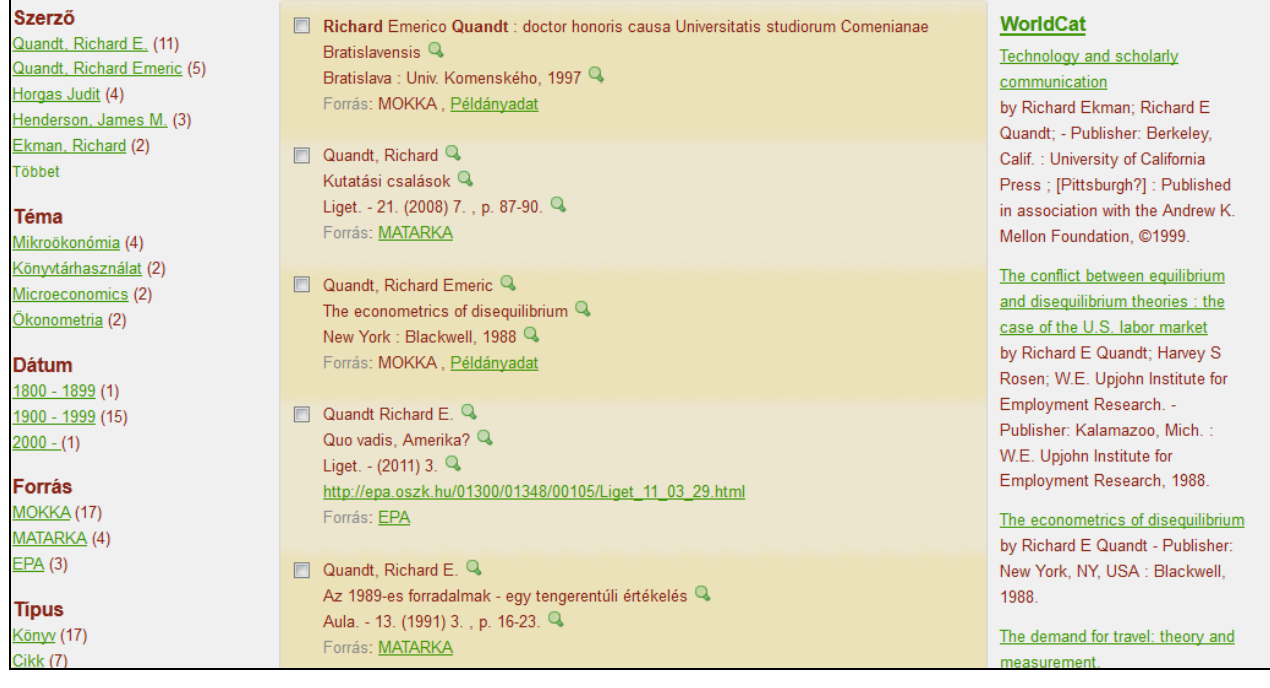

#### 1. ábra **Találati képernyő**

tés igyekezett követni az új struktúrát, de a több kölcsönzési ponttal rendelkező vagy időközben megváltozott felépítésű könyvtáraknak változtatni kellett a kapott adatokon ahhoz, hogy a MOKKA-ODR keresőben elképzeléseiknek megfelelően jelenjenek meg adataik. Az ilyen típusú átalakítások még mindig folyamatban vannak. Ezen a ponton a legtöbb nehézség a szabványos lelőhelykódok alkalmazására vonatkozó elvárásokból és a kódokra bevezetett egyediségellenőrzésből eredt. Több esetben fennakadást okozott az, hogy a meglévő adatok javítása helyett a könyvtárak új tételeket igyekeztek felvenni és az egyediségellenőrzést nem szabványos kódok bevitelével próbálták megkerülni. A könyvtárnyilvántartó legújabb, az első tapasztalatok alapján újrastruktúrált felületén megpróbáljuk az ilyen jellegű hibák előidézhetőségét megakadályozni, ugyanakkor kérjük a könyvtárakat a pontosabb adatkezelésre – az ODR wikiben leírtaknak<sup>5</sup> figyelembe vételével. Probléma esetén itt is javasoljuk az *[odrsegitseg@](http://mail.lib.unideb.hu/horde3/imp/message.php?index=196054) [odrportal.hu](http://mail.lib.unideb.hu/horde3/imp/message.php?index=196054)* e-mail cím használatát.

A szabványos lelőhelykódok alkalmazása azért is fontos, mert a példánytárba beküldött példányok közül csak az töltődhet be, amelynek lelőhelykódja megegyezik a könyvtáradatbázisba már korábban bevitt lelőhelyekkel.

A bekerülő példánylelőhelyeknek a könyvtáradatbázisban megadott lelőhelykódokkal való összevetése példa az új könyvtáradatbázis másik fontos újítására: a rendszer különböző helyszínein végezhető műveletek ellenőrzését, rendelkezésre állását, vagy elvégzésének módját befolyásoló információkat tárol. Ezek jó része nem létezett a régi rendszerben, az adatmigrálás nem tölthette ki ezeket az értékeket; ezt most kell megtenni a megfelelő működés érdekében. Néhány példa erre: fontos szolgáltató könyvtárakhoz az induláskor nem lehetett kérést vagy üres űrlapos kérést indítani addig, amíg erre a megfelelő beállításokkal engedélyt nem adtak. A szolgáltatási pont beállításai megszabhatják az indított kérésnél megjelölhető szolgáltatási formát. Hasonlóan fontos lehet azoknak a tájékoztató adatoknak a kitöltése (pl. a könyvtár típusa), amelyek keresési szempontok vagy statisztikai kategóriák lehetnek.

Kérjük, hogy a szolgáltatni szándékozó könyvtárak fordítsanak egy kis időt ezeknek az érzékeny adatoknak a kitöltésére, ellenőrzésére. Azonosításukban az ODR wiki segít $^6$ .

Az eddigi tapasztalatok alapján jelenleg folyik egy módosított, könnyebben használható felület fejlesztése, amelyet reményeink szerint a közeljövőben használatba vehetünk.

Mint már azt a bevezetőben is kiemeltük, az ODR felületén feladott kérések kezelése gyökeresen megváltozott. Korábban egyszerű e-mail üzenetként kerültek a könyvtárközi kérések a szolgáltatókhoz, azok beérkezéséről a kérő nem kapott visszajelzést, emellett a kérések teljesüléséről sem tudott a rendszer információt nyújtani, mert azt a saját külső nyilvántartásukban regisztrálták a szolgáltatók.

Az új felületen a kérések adatbázisba kerülnek, így lehetőség nyílik a kérés teljes útjának végigkövetésére. A beküldött, azonosítóval ellátott kérés, és minden rajta végrehajtott változtatás azonnal megjelenik a nyilvántartásban, így a kérések státuszváltozásait ellenőrizve a kérő és a szolgáltató egyaránt tájékozódni tud a munkafolyamatokról. Az eddigi telefonos és e-mailes érdeklődés helyett elegendő a *Szolgáltatások* menüpontból a *Kérésadminisztráció*t kiválasztani, és annak kezdőlapján megtekinthető a feladott kérések aktuális állapota. Fontos változás tehát a szolgáltató könyvtárak számára, hogy az adatbázisban történő kéréskezelés miatt a kéréseket a rendszer már nem emailen továbbítja, hanem be kell jelentkezniük a felületre az új kérések észleléséhez, majd azok intézéséhez. A gyakorlati tapasztalat azt mutatja, hogy különösen a kérésekkel ritkábban megkeresett könyvtárak számára jelentene segítséget, ha nem kellene mindig belépni a rendszerbe, hanem továbbra is kapna e-mail értesítést, ha új kérés érkezik hozzá, vagy a régebbi kérésével újabb tennivalója akad. Már folyik a rendszer kiegészítése egy funkcióval, amely lehetővé teszi, hogy a könyvtár a könyvtáradatbázisban jelezhesse, hogy e-mailes értesítést kér a hozzá küldött és az általa indított kérések státuszváltozásairól és új üzenet érkezéséről.

A kérések teljesítésének folyamatát a kérésstátuszok változása tükrözi. Minden munkafázishoz tartozik egy megfelelő státusz, melyek sorrendje kötött, a dokumentumellátási munkafolyamat lépéseit követi. Bizonyos státuszváltozások a kérés másik félnek történő átadásával is járnak (pl. megkérés, elküldés). Mivel ez a megoldás minden felhasználó számára újdonságot jelent, a státuszok használatában első ránézésre nehéz lehet eligazodni. A felület kezelését remélhetőleg meg fogja könnyíteni az a fejlesztés, amelyben a kezdőlapon azt a kérésstátuszt, amelyikkel a szolgáltatónak, illetve a kérőnek dolga van, vastagítással fogják kiemelni a megfelelő kéréscsoportban.

ODR kérésadminisztráció **A** rendszer jelenleg harminchét státuszt alkalmaz, azonban nem mindegyik használata kötelező. A státuszok listája az ODR wikiben elérhető<sup>7</sup>, színekkel emeltük ki közülük a kötelezően használandókat, amelyek beállítása a statisztikák generálásához elengedhetetlenül szükséges. Mindenképpen be kell állítania a kérőnek, ha megtörtént a megkérés, sikeres teljesítés esetében pedig a szolgáltatónak azt, hogy elküldte a kért dokumentumot, illetve miután a kért könyv visszaérkezett a szolgáltatóhoz, vagy a kért másolatot átadtuk a kérőnek, a kérést a kérőnek le kell zárnia (*A kérés lezárva, sikeresen teljesítve*). El kell juttatnia a szolgáltatónak a kérést valamely végpontba akkor is, ha nem tudja azt teljesíteni (*A kérés nem teljesíthető*) vagy visszamondták (*Lemondás visszaigazolva*), illetve ha duplán adták fel (*A kérés törölve*), mert csak az említett záró státuszok beállítása után tudja a rendszer a kéréseket archiválni.

> Arra kérjük a kollégákat, hogy lehetőség szerint a kötelezőkön túl az egyéb státuszokat is állítsák be, következetes használatukkal kövessék végig a kérés teljesülését, hiszen ez mind a kérő, mind a szolgáltató könyvtár számára segítséget jelent, és az olvasók tájékoztatását is megkönnyíti. A státuszok beállításával történő kéréskezelésről az ODR wikiben olvashatnak<sup>8</sup> részletesen.

> A kérés bevitele a rendszerbe – amíg az olvasói kérésfeladás nem elérhető – *Új könyvtári kérés* státusszal történik a *Mentés* gombra kattintva (*2. ábra*). Ez azonban még nem jelenti a megrendelést, mivel ezután kérhetünk a megfelelő státuszválasztással árajánlatot is (*Árajánlat kérés*), vagy egyeztethetjük a kérő olvasóval például a kérés várható költségeit (*Egyeztetés alatt az olvasóval*). A tapasztalatok alapján fontos kiemelni, hogy a dokumentum megkérése esetében ezt az induló státuszt a kérésben rögtön állítsuk át *A dokumentum megkérve a lelőhelyről* státuszra. Minden változást, így a státuszváltozásokat is a *Mentés* gombbal kell jóváhagyni. Az ODR wikiben részletes leírást találunk a kérésfeladás lépéseiről<sup>9</sup>, érdemes azt a kérésindítás előtt figyelmesen átolvasni.

> Az *Üres űrlap*os kérésben a szolgáltató kiválasztását lehetővé tevő, az eddigi kód szerint böngészhető lista helyét a kód és név szerinti kereső vette át. A találatként megjelenő könyvtárnév előtti háromszögre kattintva nyílik le annak egy vagy több szolgáltatási pontja, közülük a kiválasztott kattintással emelhető be a kérőlapba.

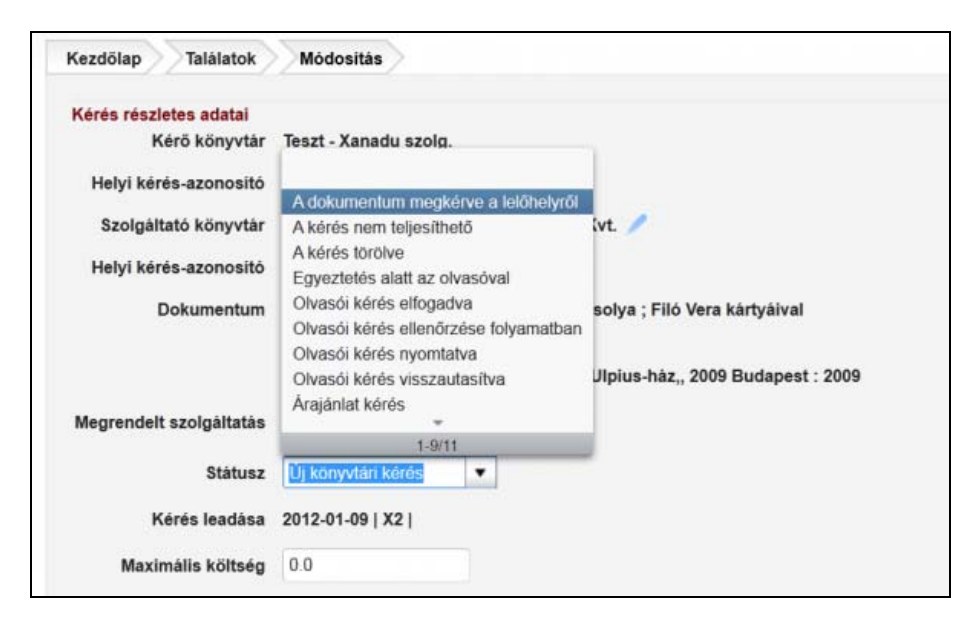

2. ábra **A dokumentum megkérése** 

Egyszerre több kérés státuszát is átállíthatjuk, illetve bejegyezhetjük több elküldött dokumentum lejárati határidejét a kérések találati listájából, a módosítandó kérések kiválasztása után a *Csoportos módosítás* gombra kattintva.

Hosszabbítást kérhetünk egy adott kérésben megkért dokumentumra a *Hosszabbítás kérés* státusz beállításával, amelyre a szolgáltató a *Hosszabbítás megadva* státusszal és a lejárati idő módosításával, vagy a *Hosszabbítás megtagadva* státuszszal "válaszolhat".

A bevitt kérés azonosítót kap mind a kérőnél mind a szolgáltatónál. A saját külső nyilvántartásban használt kérésszám bevitelére hamarosan külön adatmezőt alakítanak ki. A partnerek közti kommunikációt leegyszerűsítik a kérésekhez fűzhető, megjegyzés jellegű üzenetek, amelyekkel a megfelelő státuszok beállítása mellett egyeztethető például a kérés teljesítésének feltétele. Kért fejlesztésként folyamatban van az olvasatlan üzenetek kivezetése a *Kezdőlap*ra.

A kéréseket kinyomtathatjuk (PDF dokumentum generálásával) egyesével vagy a már említett csoportos módosítással. A szolgáltatók, illetve a kérő könyvtárak számára a könyv-, vagy másolatkérésekhez külön nyomtatási formátum lesz kiválasztható a felületen. Megadhatjuk egy kérés teljesítésének költségeit a *Költségek részletei* gombbal, az itt feltüntetett költségekről előszámlát, számlakezdeményezőt, szállítólevelet is tudunk generálni, menteni és nyomtatni.

Mindezek a szolgáltatások gyakorlatilag egy teljes körű könyvtárközi kölcsönzési nyilvántartást adnak a könyvtáraknak, amelynek eltárolt adataiból statisztikai összesítések is képezhetők. Így a könyvtárak saját, teljes könyvtárközi nyilvántartásukként is használhatják a *Kérésadminisztráció*t, amelyben valamennyi hozzájuk érkezett kérést kezelhetnek. Ebben az esetben érdemes itt iktatni a rendszeren kívülről, postai úton, e-mailben vagy faxon érkezett  $k$ éréseket $10$ .

A megújult ODR felületen a 2012. január eleji éles indulástól február közepéig 449 különböző könyvtár összesen 4150 kérést küldött 52 szolgáltató könyvtárhoz. A legtöbbet kérő könyvtárak között van a *Miskolci Egyetem Központi Könyvtára*, a berettyóújfalui *Sinka István Városi Könyvtár*, a *kaposvári Megyei és Városi Könyvtár* és a celldömölki *Kemenesaljai Művelődési Központ és Könyvtár*, míg a legtöbb kérést a *DEENK Bölcsészettudományi és Természettudományi Könyvtára* mellett a *Fővárosi Szabó Ervin Könyvtár* és az *SZTE Klebelsberg Könyvtár* fogadta.

A Szolgáltatások menüpontból elérhető "Hogyan használjam?" ODR wiki menüpontban elérhető leírások körét a visszajelzések alapján folyamatosan bővítjük, érdemes figyelemmel kísérni a könyvtárközi kölcsönzési levelezőlistán a felülettel

#### **TMT 59. évf. 2012. 5. sz.**

kapcsolatban megjelenő híreket, frissítési értesítéseket is $11$ .

Az első hetek élményei közé tartozik, hogy a kollégák érdeklődéssel, és a kezdeti nehézségek esetén is türelemmel vették használatba az új ODR-t. Köszönjük mindannyiuk együttműködését, türelmét és hasznos észrevételeit. Továbbra is várjuk ezeket az *[odrsegitseg@odrportal.hu](mailto:odrsegitseg@odrportal.hu)* címen, és bízunk abban, hogy a megújult rendszert minél nagyobb körben fogják majd szívesen használni.

#### **Megjegyzések**

- <sup>1</sup> A MOKKA alapadatbázisának bibliográfiai rekordállománya 2012.02.13-án.
- <sup>2</sup> *[http://www.odrportal.hu](http://www.odrportal.hu/)*
- <sup>3</sup> Könyvtáradatok ellenőrzése lépésről lépésre: (*http:// hu.wiki.lib.unideb.hu/index.php*/Könyvtáradatok\_ellen őrzése\_lépésről\_lépésre)
- <sup>4</sup> *[http://hu.wiki.lib.unideb.hu/index.php](http://hu.wiki.lib.unideb.hu/index.php/ODR-keres�_a_honlapra)*/ODR-kereső\_a [\\_honlapra](http://hu.wiki.lib.unideb.hu/index.php/ODR-keres�_a_honlapra)
- <sup>5</sup> Könyvtárnyilvántartó *[http://hu.wiki.lib.unideb.hu/index.](http://hu.wiki.lib.unideb.hu/index.php/K�nyvt�rnyilv�ntart�) php*[/Könyvtárnyilvántartó](http://hu.wiki.lib.unideb.hu/index.php/K�nyvt�rnyilv�ntart�)
- <sup>6</sup> Könyvtáradatok ellenőrzése lépésről lépésre: (*http:// hu.wiki.lib.unideb.hu/index.php/*Könyvtáradatok\_ellen őrzése\_lépésről\_lépésre)
- <sup>7</sup> ODR státuszok (*[http://hu.wiki.lib.unideb.hu/index.php](http://hu.wiki.lib.unideb.hu/index.php/ODR_st�tuszok)* [/ODR\\_státuszok\)](http://hu.wiki.lib.unideb.hu/index.php/ODR_st�tuszok)
- <sup>8</sup> Kéréskezelés státuszokkal *http://hu.wiki.lib.unideb. hu/index.php*/Kéréskezelés\_státuszokkal)
- <sup>9</sup> A leírás elérhetősége: *http://hu.wiki.lib.unideb.hu /index.php*/Kérésindítás\_lépésről\_lépésre
- <sup>10</sup> Erről bővebben az ODR wikiben: *http://hu. wiki.lib.unideb.hu/index.php*/Kérésindítás\_lépésről\_lé pésre
- <sup>11</sup> Regisztráció a levelezőlistára: *[http://lists.bibl.u](http://lists.bibl.u-szeged.hu/mailman/listinfo/kvtkozi)[szeged.hu/mailman/listinfo/kvtkozi](http://lists.bibl.u-szeged.hu/mailman/listinfo/kvtkozi)*

Beérkezett: 2012. IV. 12-én.

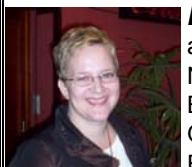

*Dávid Boglárka* a Debreceni Egyetem Egyetemi és Nemzeti Könyvtár BTEK osztályvezető-helyettese, ODR-adminisztrátor. E-mail: *bdavid@lib.unideb.hu*

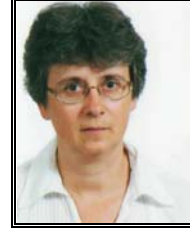

*Koltay Klára* a Debreceni Egyetem, Egyetemi és Nemzeti Könyvtár főigazgatóhelyettese, a MOKKA projektvezetője. E-mail: *[kkoltay@lib.unideb.hu](mailto:kkoltay@lib.unideb.hu)*

## 2014-re a kínai nyelv megelőzheti az angolt

Jelenleg a felhasználók 27 százaléka beszél angolul, míg a kínai nyelven beszélők aránya már 24 százalék. 2000-ben még teljesen más volt a helyzet: az angol nyelv 39 százalékon állt, míg a japán nyelv 13 százalékkal volt a második és a kínai a 9 százalékos adatával csupán a harmadik volt a rangsorban. Azóta viszont nagyot fordult a világ. Kína befolyása és gazdasági ereje az interneten is egyre jobban megmutatkozik. Ha ez a trend folytatódik, akkor 2014 közepére az első helyen az angol nyelvet a kínai válthatja fel. Japánul a világhálón böngészők 8, spanyolul 5, franciául és oroszul 3-3, míg koreaiul 2 százaléka beszél.

2007-ben és 2008-ban még az angol volt az internet uralkodó nyelve, de tavaly decemberben a szakemberek már azt állapították meg, hogy hamarosan egyértelműen a kínaiul tudók kerülhetnek fölénybe. A folyamat arra vezethető vissza, hogy miközben világszerte folyamatosan nő az internetezők száma, ezzel párhuzamosan fokozatosan csökken az angol nyelvű felhasználók dominanciája. Az angol nyelvet beszélő országokban a lakosság jelentős része már rendelkezik internet-hozzáféréssel, viszont Kínáról ez még közel sem mondható el, így az ázsiai országnak ezen a területen még komoly tartalékai vannak.

**/SG.hu Hírlevél, 2012. május 07.,** *<http://www.sg.hu/>*

*(SzP)*